### **MGS 2006: AFP Lectures 1 & 2** *Introduction to Monads*

#### Henrik Nilsson

University of Nottingham, UK

# **Monads (3)**

- Key idea of monads: computations as **first-class entities**.
- Monads promotes disciplined, modular use of effects since the type of <sup>a</sup> program reflects which effects that occurs.
- Monads allows us great flexibility in tailoring the effect structure to our precise needs.

# **Monads (1)**

#### **"Shall I be pure or impure?"** (Wadler, 1992)

- Absence of effects
	- **-** makes programs easier to understand and reason about
	- **-** make lazy evaluation viable
	- **-** enhances modularity and reuse.
- Effects (state, exceptions, . . .) can
	- **-** yield concise programs
- **-** facilitate modifications
- **-** improve the efficiency.

### **First Two Lectures**

- Effectful computations: motivating examples
- Monads
- The Haskell do-notation
- Some standard monads
- A concurrency monad

# **Making the evaluator safe (2)**

safeEval (Sub e1 e2) <sup>=</sup> case safeEval e1 of Nothing -> Nothing Just n1 -> case safeEval e2 of Nothing -> Nothing Just n2 -> Just (n1 - n2)

### **Monads (2)**

- Monads bridges the gap: allow effectful programming in <sup>a</sup> pure setting.
- **Thus we shall be both pure and impure, whatever takes our fancy!**
- Monads originated in Category Theory.
- Adapted by Moggi for structuring denotational semantics.
- Adapted by Wadler for structuring functional programs.

the contract of the con-

MGS 2006: AFP Lectures 1 & 2 – p.3/73

# **Example: A Simple Evaluator**

data Exp <sup>=</sup> Lit Integer | Add Exp Exp | Sub Exp Exp | Mul Exp Exp | Div Exp Exp eval :: Exp -> Integer eval (Lit n) <sup>=</sup> <sup>n</sup>

eval (Add e1 e2) <sup>=</sup> eval e1 <sup>+</sup> eval e2 eval (Sub e1 e2) <sup>=</sup> eval e1 - eval e2 eval (Mul e1 e2) <sup>=</sup> eval e1 \* eval e2 eval (Div e1 e2) <sup>=</sup> eval e1 'div' eval e2

MGS 2006: AFP Lectures 1 & 2 – p.6/73

# **Making the evaluator safe (3)**

safeEval (Mul e1 e2) <sup>=</sup> case safeEval e1 of Nothing -> Nothing Just n1 -> case safeEval e2 of Nothing -> Nothing Just n2 -> Just (n1 \* n2)

# **Making the evaluator safe (1)**

safeEval :: Exp -> Maybe Integer safeEval (Lit n) <sup>=</sup> Just <sup>n</sup> safeEval (Add e1 e2) <sup>=</sup> case safeEval e1 of Nothing -> Nothing Just n1 -> case safeEval e2 of Nothing -> Nothing Just n2 -> Just (n1 <sup>+</sup> n2)

MGS 2006: AFP Lectures 1 & 2 – p.1/73

MGS 2006: AFP Lectures 1 & 2 – p.4/73

MGS 2006: AFP Lectures 1 & 2 – p.2/73

MGS 2006: AFP Lectures 1 & 2 – p.5/73

# **Making the evaluator safe (4)**

```
safeEval (Div e1 e2) =
    case safeEval e1 of
       Nothing -> Nothing
        Just n1 ->
            case safeEval e2 of
                Nothing -> Nothing
                Just n2 ->
                     if n2 == 0
                     then Nothing
                     else Just (n1 'div' n2)
```
MGS 2006: AFP Lectures 1 & 2 – p.10/73

# **Sequencing evaluations (2)**

safeEval :: Exp -> Maybe Integer safeEval (Lit n) <sup>=</sup> Just <sup>n</sup> safeEval (Add e1 e2) <sup>=</sup> safeEval e1 'evalSeq' (\n1 -> safeEval e2 'evalSeq' (\n2 -> Just (n1 <sup>+</sup> n2))) safeEval (Sub e1 e2) <sup>=</sup> safeEval e1 'evalSeq' (\n1 -> safeEval e2 'evalSeq' (\n2 -> Just (n1 - n2)))

MGS 2006: AFP Lectures 1 & 2 – p.13/73

### **Exercise 1: Inline evalSeq (1)**

```
safeEval (Add e1 e2) =
  safeEval e1 'evalSeq' \n1 ->
  safeEval e2 'evalSeq' \n2 ->
  Just (n1 + n2)
=safeEval (Add e1 e2) =
  case (safeEval e1) of
   Nothing -> Nothing
    Just a -> (\n1 -> safeEval e2 ...) a
```
# **Any common pattern?**

Clearly <sup>a</sup> lot of code duplication! Can we factor out <sup>a</sup> common pattern?

We note:

=

- Sequencing of evaluations.
- If one evaluation fail, fail overall.
- Otherwise, make result available to following evaluations.

MGS 2006: AFP Lectures 1 & 2 – p.11/73

MGS 2006: AFP Lectures 1 & 2 – p.14/73

MGS 2006: AFP Lectures 1 & 2 – p.17/73

# **Sequencing evaluations (3)**

safeEval (Mul e1 e2) <sup>=</sup> safeEval e1 'evalSeq' (\n1 -> safeEval e2 'evalSeq' (\n2 -> Just (n1 - n2))) safeEval (Div e1 e2) <sup>=</sup> safeEval e1 'evalSeq' (\n1 -> safeEval e2 'evalSeq' (\n2 -> if n2 == 0 then Nothing else Just (n1 'div' n2)))

### **Exercise 1: Inline evalSeq (2)**

safeEval (Add e1 e2) <sup>=</sup> case (safeEval e1) of Nothing -> Nothing Just n1 -> safeEval e2 'evalSeq' (\n2 -> ...) =safeEval (Add e1 e2) <sup>=</sup> case (safeEval e1) of Nothing -> Nothing Just n1 -> case safeEval e2 of Nothing -> Nothing Just <sup>a</sup> -> (\n2 -> ...) <sup>a</sup>

# **Sequencing evaluations (1)**

```
evalSeq :: Maybe Integer
            -> (Integer -> Maybe Integer)
            -> Maybe Integer
evalSeq ma f =
    case ma of
        Nothing -> Nothing
        Just a -> f a
```
# **Aside: Scope rules of** λ**-abstractions**

MGS 2006: AFP Lectures 1 & 2 – p.12/73

MGS 2006: AFP Lectures 1 & 2 – p.15/73

The scope rules of  $\lambda$ -abstractions are such that parentheses can be omitted:

safeEval :: Exp -> Maybe Integer

safeEval (Add e1 e2) <sup>=</sup>

safeEval e1 'evalSeq' \n1 -> safeEval e2 'evalSeq' \n2 -> Just (n1 <sup>+</sup> n2)

...

=

...

### **Exercise 1: Inline evalSeq (3)**

safeEval (Add e1 e2) <sup>=</sup> case (safeEval e1) of Nothing -> Nothing Just n1 -> case safeEval e2 of Nothing -> Nothing Just n2 -> (Just n1 <sup>+</sup> n2)

MGS 2006: AFP Lectures 1 & 2 – p.18/73

# **Maybe viewed as <sup>a</sup> computation (1)**

- Consider a value of type Maybe a as denoting <sup>a</sup> **computation** of <sup>a</sup> value of type <sup>a</sup> that **may fail**.
- When sequencing possibly failing computations, <sup>a</sup> natural choice is to fail overall once <sup>a</sup> subcomputation fails.
- I.e. **failure is an effect**, implicitly affecting subsequent computations.
- Let's generalize and adopt names reflecting our intentions.

MGS 2006: AFP Lectures 1 & 2 – p.19/73

MGS 2006: AFP Lectures 1 & 2 – p.22/73

MGS 2006: AFP Lectures 1 & 2 – p.25/73

# **Maybe viewed as <sup>a</sup> computation (2)**

#### Successful computation of <sup>a</sup> value:

mbReturn :: <sup>a</sup> -> Maybe <sup>a</sup> mbReturn <sup>=</sup> Just

#### Sequencing of possibly failing computations:

```
mbSeq :: Maybe a -> (a -> Maybe b) -> Maybe b
mbSeq ma f =case ma of
       Nothing -> Nothing
        Just a -> f a
```
### **The safe evaluator revisited**

safeEval :: Exp -> Maybe Integer safeEval (Lit n) <sup>=</sup> mbReturn <sup>n</sup> safeEval (Add e1 e2) <sup>=</sup> safeEval e1 'mbSeq' \n1 -> safeEval e2 'mbSeq' \n2 -> mbReturn (n1 <sup>+</sup> n2) ...safeEval (Div e1 e2) <sup>=</sup> safeEval e1 'mbSeq' \n1 -> safeEval e2 'mbSeq' \n2 -> if n2 == 0 then mbFail else mbReturn (n1 'div' n2)))  $\mathcal{A}^{\mathcal{A}}$  , and  $\mathcal{A}^{\mathcal{A}}$  , and  $\mathcal{A}^{\mathcal{A}}$  , and  $\mathcal{A}^{\mathcal{A}}$  , and  $\mathcal{A}^{\mathcal{A}}$ 

### **Stateful Computations (1)**

- A **stateful computation** consumes <sup>a</sup> state and returns <sup>a</sup> result along with <sup>a</sup> possibly updated state.
- The following type synonym captures this idea:

type  $S$  a = Int ->  $(a, Int)$ (Only Int state for the sake of simplicity.)

• A value (function) of type s a can now be viewed as denoting <sup>a</sup> stateful computation computing <sup>a</sup> value of type <sup>a</sup>.

 $\mathcal{A}^{\mathcal{A}}$  and  $\mathcal{A}^{\mathcal{A}}$  are  $\mathcal{A}^{\mathcal{A}}$  .

### **Example: Numbering trees**

data Tree <sup>a</sup> <sup>=</sup> Leaf <sup>a</sup> | Tree <sup>a</sup> :ˆ: Tree <sup>a</sup>

numberTree :: Tree a -> Tree Int numberTree t <sup>=</sup> fst (ntAux t 0) wherentAux (Leaf \_) <sup>n</sup> <sup>=</sup> (Leaf n, n+1) ntAux (t1 :ˆ: t2) <sup>n</sup> <sup>=</sup> let (t1', <sup>n</sup>') <sup>=</sup> ntAux t1 <sup>n</sup> in let (t2', <sup>n</sup>'') <sup>=</sup> ntAux t2 <sup>n</sup>' in (t1' :ˆ: t2', <sup>n</sup>'')

### **Stateful Computations (2)**

- When sequencing stateful computations, the resulting state should be passed on to the next computation.
- I.e. **state updating is an effect**, implicitly affecting subsequent computations. (As we would expect.)

# **Maybe viewed as <sup>a</sup> computation (3)**

#### Failing computation:

mbFail :: Maybe <sup>a</sup> mbFail <sup>=</sup> Nothing

#### MGS 2006: AFP Lectures 1 & 2 – p.21/73

# **Observations**

- Repetitive pattern: threading <sup>a</sup> counter through <sup>a</sup> **sequence** of tree numbering **computations**.
- It is very easy to pass on the wrong version of the counter!

Can we do better?

### **Stateful Computations (3)**

Computation of <sup>a</sup> value without changing the state:

```
sReturn :: a -> S a
sReturn a = \n -> (a, n)
```
#### Sequencing of stateful computations:

sSeq  $:$  S a -> (a -> S b) -> S b sSeq sa  $f = \n\cdot -\n$ let (a, <sup>n</sup>') <sup>=</sup> sa <sup>n</sup> in f <sup>a</sup> <sup>n</sup>'

MGS 2006: AFP Lectures 1 & 2 – p.20/73

MGS 2006: AFP Lectures 1 & 2 – p.23/73

MGS 2006: AFP Lectures 1 & 2 – p.24/73

## **Stateful Computations (4)**

#### Reading and incrementing the state:

sInc :: S Int  $sInc = \n\n\begin{cases} n - > (n, n + 1) \n\end{cases}$ 

# **Comparison of the examples**

• Both examples characterized by sequencing of effectful computations.

MGS 2006: AFP Lectures 1 & 2 – p.28/73

MGS 2006: AFP Lectures 1 & 2 – p.31/73

- Both examples could be neatly structured by introducing identically structured abstractions that encapsulated the effects:
	- **-** A type denoting computations
- **-** A combinator for computing <sup>a</sup> value without any effect
- **-** A combinator for sequencing computations
- In fact, both examples are instances of the general notion of <sup>a</sup> **MONAD**.

### **Exercise 2: Solution**

join :: <sup>M</sup> (M a) -> <sup>M</sup> <sup>a</sup> join mm <sup>=</sup> mm >>= id

```
fmap :: (a -> b) -> M a -> M bfmap f m = m >>= \xrightarrow{} return (f x)
```
 $(\gg)=)$  :: M a -> (a -> M b) -> M b m >>= f <sup>=</sup> join (fmap f m)

# **Numbering trees revisited**

```
data Tree a = Leaf a | Tree a :ˆ: Tree a
numberTree :: Tree a -> Tree Int
numberTree t = fst (ntAux t 0)
   wherentAux (Leaf _) =
            sInc 'sSeq' \n -> sReturn (Leaf n)
        ntAux (t1 :ˆ: t2) =
            ntAux t1 'sSeq' \t1' ->
            ntAux t2 'sSeq' \t2' ->
            sReturn (t1' :ˆ: t2')
```
# **Monads in Functional Programming**

A monad is represented by:

- A type constructor
	- M :: \* -> \*
- $M$   $T$  represents computations of a value of type  $T$ .
- A polymorphic function

return :: a -> M a

- for lifting <sup>a</sup> value to <sup>a</sup> computation.
- A polymorphic function

( $>>=$ ) :: M a -> (a -> M b) -> M b

for sequencing computations.

### **Monad laws**

### Additionally, some simple laws must be satisfied:

```
return x \gg f = f xm \gg= return = m(m \gg f) \gg = g = m \gg = (\lambda x \rightarrow f x \rightarrow = g)
```
I.e.,  $return$  is the right and left identity for  $>>=$ , and >>= is associative.

# **Observations**

- The "plumbing" has been captured by the abstractions.
- In particular, there is no longer any risk of "passing on" the wrong version of the state!

### **Exercise 2: join and fmap**

Equivalently, the notion of <sup>a</sup> monad can be captured through the following functions:

return :: a -> M a  $join :: (M (M a)) -> M a$ fmap ::  $(a \rightarrow b) \rightarrow (M a \rightarrow M b)$ 

join "flattens" <sup>a</sup> computation, fmap "lifts" <sup>a</sup> function to map computations to computations.

Define join and fmap in terms of >>= (and return), and >>= in terms of join and fmap.

# **Exercise 3: The Identity Monad**

The **Identity Monad** can be understood as representing **effect-free** computations:

type I <sup>a</sup> <sup>=</sup> <sup>a</sup>

- 1. Provide suitable definitions of return and  $>>=$
- 2. Verify that the monad laws hold for your definitions.

MGS 2006: AFP Lectures 1 & 2 – p.29/73

MGS 2006: AFP Lectures 1 & 2 – p.32/73

MGS 2006: AFP Lectures 1 & 2 – p.30/73

MGS 2006: AFP Lectures 1 & 2 – p.33/73

### **Exercise 3: Solution**

```
return :: a -> I a
return = id
```

```
(\gg)=): I a -> (a -> I b) -> I b
m >>= f = f m
-- or: (>>=) = flip ($)
```
### Simple calculations verify the laws, e.g.:

return  $x \gg f = id x \gg f$  $= x \rightarrow = f$  $= f x$ MGS 2006: AFP Lectures 1 & 2 – p.37/73

### **Monads in Haskell (1)**

#### In Haskell, the notion of <sup>a</sup> monad is captured by a **Type Class**:

```
class Monad m where
    return :: a -> m a
   (3)=) : m a -> (a -3 m b) -> m b
```
This allows the names of the common functions to be overloaded, and the sharing of derived definitions.

#### MGS 2006: AFP Lectures 1 & 2 – p.40/73

### **Exercise 4: A state monad in Haskell**

Haskell 98 does not permit type synonyms to be instances of classes. Hence we have to define <sup>a</sup> new type:

```
newtype S a = S (Int -> (a, Int))
```

```
unS :: S a -> (Int -> (a, Int))
unS (S f) = f
```
Provide a Monad instance for S.

### **Monads in Category Theory (1)**

The notion of <sup>a</sup> monad originated in Category Theory. There are several equivalent definitions (Benton, Hughes, Moggi 2000):

• **Kleisli triple/triple in extension form:** Most closely related to the >>= version:

A **Klesili triple** over <sup>a</sup> category C is <sup>a</sup> triple  $(T, \eta, \_\ast)$ , where  $T : |\mathcal{C}| \to |\mathcal{C}|$ ,  $\eta_A:A\to TA$  for  $A\in |\mathcal{C}|,$   $f^*:TA\to TB$ for  $f: A \rightarrow TB$ .

(Additionally, some laws must be satisfied.)

MGS 2006: AFP Lectures 1 & 2 – p.38/73

MGS 2006: AFP Lectures 1 & 2 – p.41/73

### **Monads in Haskell (2)**

The Haskell monad class have two further methods with default instances:

 $(>>)$ : m a -> m b -> m b m >> k <sup>=</sup> <sup>m</sup> >>= \\_ -> k

fail :: String -> <sup>m</sup> <sup>a</sup> fail s <sup>=</sup> error s

### **Monads in Category Theory (2)**

- **Monad/triple in monoid form:** More akin to the join/fmap version:
	- A **monad** over <sup>a</sup> category C is <sup>a</sup> triple  $(T, \eta, \mu)$ , where  $T : \mathcal{C} \to \mathcal{C}$  is a functor,  $\eta$  : ide  $\rightarrow T$  and  $\mu$  :  $T^2 \rightarrow T$  are natural transformations.

MGS 2006: AFP Lectures 1 & 2 – p.39/73

MGS 2006: AFP Lectures 1 & 2 – p.42/73

MGS 2006: AFP Lectures 1 & 2 – p.45/73

(Additionally, some commuting diagrams must be satisfied.)

### **The Maybe monad in Haskell**

instance Monad Maybe where -- return :: <sup>a</sup> -> Maybe <sup>a</sup> return <sup>=</sup> Just

> -- (>>=) :: Maybe <sup>a</sup> -> (a -> Maybe b) -> Maybe b Nothing  $\gg =$  = Nothing  $(Just x) >> f = f x$

# **Exercise 4: Solution**

instance Monad S where return <sup>a</sup> <sup>=</sup> S (\s -> (a, s))

m >>= f <sup>=</sup> S \$ \s -> let (a, <sup>s</sup>') <sup>=</sup> unS <sup>m</sup> <sup>s</sup> in unS (f a) <sup>s</sup>'

# **Monad-specific operations (1)**

To be useful, monads need to be equipped with additional operations specific to the effects in question. For example:

```
fail :: String -> Maybe a
fail s = Nothing
```
catch :: Maybe <sup>a</sup> -> Maybe <sup>a</sup> -> Maybe <sup>a</sup> m1 'catch' m2 <sup>=</sup> case m1 of Just \_ -> m1  $Nothing \rightarrow m2$ 

MGS 2006: AFP Lectures 1 & 2 – p.43/73

```
MGS 2006: AFP Lectures 1 & 2 – p.44/73
```
# **Monad-specific operations (2)**

# Typical operations on <sup>a</sup> state monad: set :: Int -> S () set <sup>a</sup> <sup>=</sup> S (\\_ -> ((), a)) get :: S Int  $qet = S (\succeq s ->(s, s))$ Moreover, there is often <sup>a</sup> need to "run" <sup>a</sup> computation. E.g.: runS :: S <sup>a</sup> -> <sup>a</sup> runS <sup>m</sup> <sup>=</sup> fst (unS <sup>m</sup> 0) MGS 2006: AFP Lectures 1 & 2 – p.46/73

# **The do-notation (3)**

#### A let-construct is also provided:

```
dolet a = \exp_{1}b = exp_2return \it exp_3
```
#### is equivalent to

```
doa <- return \mathit{exp}_1b <- return \mathit{exp}_2return \it exp_3\sim 0
```
### **Exercise 5: Monadic utilities**

#### Define

when :: Monad <sup>m</sup> => Bool -> <sup>m</sup> () -> <sup>m</sup> () sequence  $::$  Monad  $m$  =>  $[m a]$  ->  $m [a]$ mapM :: Monad  $m \Rightarrow (a \Rightarrow m b) \Rightarrow [a] \Rightarrow m [b]$ 

#### in terms of the basic monad functions.

### **The do-notation (1)**

### Haskell provides convenient syntax for programming with monads: do

```
a <- \it exp_{1}b <- exp_2return \it exp_3
```
#### is syntactic sugar for

```
exp_1 >>=\a ->
exp_2 \rightarrow =\b -return \it exp_3
```
MGS 2006: AFP Lectures 1 & 2 – p.47/73

# **Numbering trees in do-notation**

numberTree :: Tree a -> Tree Int numberTree t <sup>=</sup> runS (ntAux t) wherentAux (Leaf \_) <sup>=</sup> do n <- get set (n <sup>+</sup> 1) return (Leaf n) ntAux (t1 :ˆ: t2) <sup>=</sup> do t1' <- ntAux t1 t2' <- ntAux t2 return (t1' :ˆ: t2')

### **Exercise 5: Solution (1)**

when :: Monad <sup>m</sup> => Bool -> <sup>m</sup> () -> <sup>m</sup> () when p <sup>m</sup> <sup>=</sup> if p then <sup>m</sup> else return ()

```
sequence :: Monad m => [m a] -> m [a]sequence [] = return []
sequence (max:mas) = ma >>= \a ->sequence mas >>= \as ->
                   return (a:as)
```
### **The do-notation (2)**

Computations can be done solely for effect, ignoring the computed value:

> $exp<sub>1</sub>$  $exp<sub>2</sub>$ return  $\it exp_3$

do

### is syntactic sugar for

 $\exp_1$  >>=\\_ ->  $\exp_2$  >>=\\_ -> return  $\it exp_3$ 

# **Monadic utility functions**

#### Some monad utilities, some from the Prelude, some from the module Monad:

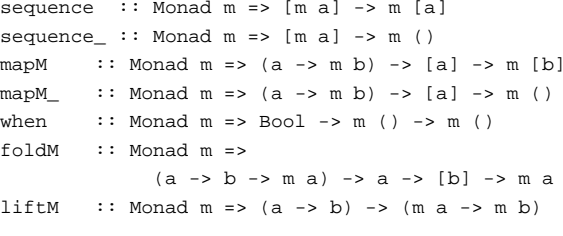

contract the contract of the

 $\mathcal{A}^{\mathcal{A}}$  and  $\mathcal{A}^{\mathcal{A}}$  are  $\mathcal{A}^{\mathcal{A}}$  . In the contribution

### **Exercise 5: Solution (2)**

```
mapM :: Monad m \Rightarrow (a \Rightarrow m b) \Rightarrow [a] \Rightarrow m [b]mapM f [] = return []
mapM f (a:as) = f a >>= \b ->
                   mapM f as >>= \bs ->
                    return (b:bs)
```
MGS 2006: AFP Lectures 1 & 2 – p.49/73

MGS 2006: AFP Lectures 1 & 2 – p.50/73

MGS 2006: AFP Lectures 1 & 2 – p.48/73

MGS 2006: AFP Lectures 1 & 2 – p.51/73

### **The Haskell IO monad**

In Haskell, IO is handled through the IO monad. IO is **abstract**! Conceptually:

newtype IO  $a = 10$  (World  $\rightarrow$  (a, World))

#### Some operations:

putChar :: Char -> IO () putStr :: String -> IO () putStrLn :: String -> IO () getChar :: IO Char getLine :: IO String getContents :: String

MGS 2006: AFP Lectures 1 & 2 – p.55/73

### **Environments: The reader monad**

instance Monad ((->) e) where return a <sup>=</sup> const a  $m \gg = f = \le -\le -\le (m e) e$ 

getEnv :: ((->) e) <sup>e</sup>  $a$ etEnv =  $id$ 

#### Cf. the combinators S, K, and I!

I :: a -> a K :: <sup>a</sup> -> b -> <sup>a</sup> S :: (a -> b -> c) -> (a -> b) -> <sup>a</sup> -> <sup>c</sup>  $(\gg)=)$ :  $(a \to b) \to (b \to a \to c) \to a \to c$ MGS 2006: AFP Lectures 1 & 2 – p.58/73

### **The continuation monad (3)**

```
callCC :: ((a -> CPS r b) -> CPS r a) -> CPS r a
callCC f = CPS $ \k ->
    unCPS (f (\a -> CPS (\_ -> k a))) k
```

```
runCPS :: CPS a a -> a
runCPS m = unCPS m id
```
### **The ST Monad: "real" state**

The ST monad (common Haskell extension) provides real, imperative state behind the scenes to allow efficient implementation of imperative algorithms:

data ST <sup>s</sup> <sup>a</sup> -- abstract instance Monad (ST s)

```
newSTRef :: s ST a (STRef s a)
readSTRef :: STRef s a -> ST s a
writeSTRef :: STRef s a -> a -> ST s ()
```
#### runST :: (forall <sup>s</sup> . st <sup>s</sup> a) -> <sup>a</sup>

MGS 2006: AFP Lectures 1 & 2 – p.56/73

MGS 2006: AFP Lectures 1 & 2 – p.59/73

### **The continuation monad (1)**

- In Continuation-Passing style (CPS), <sup>a</sup> **continuation** representing the "rest of the computation" is passed to each computation.
- A continuation is <sup>a</sup> function that when applied to the result of the current subcomputation, returns the final result of the overall computation.
- Making continuations explicitly available makes it possible to implement control-flow effects, like jumps.

### **Exercise 6: Control transfer**

```
f :: Int -> Int -> Int
f x y = runCPS $ do
    callCC $ \exit -> do
        let d = x - y
        when (d == 0) (exit (-1))
        let z = (abs ((x + y) 'div' d))
        when (z > 10) (exit (-2))
        return (zˆ3)
```
Compute <sup>f</sup> <sup>10</sup> <sup>6</sup>, <sup>f</sup> <sup>10</sup> <sup>10</sup>, and <sup>f</sup> <sup>10</sup> <sup>9</sup>.

### **Nondeterminism: The list monad**

```
instance Monad [] where
    return a = [a]
   m >>= f = concat (map f m)
    fail s = []
```
#### Example:

dox <- [1, 2]  $y \le -$  ['a', 'b'] return (x,y)

#### Result: [(1,'a'),(1,'b'),(2,'a'),(2,'b')]

```
MGS 2006: AFP Lectures 1 & 2 – p.57/73
```
### **The continuation monad (2)**

data CPS <sup>r</sup> <sup>a</sup> <sup>=</sup> CPS ((a -> r) -> r)

unCPS :: CPS <sup>r</sup> <sup>a</sup> -> ((a -> r) -> r) unCPS (CPS f) <sup>=</sup> f

```
instance Monad (CPS r) where
    return a = CPS (\k -> k a)
   m >>= f = CPS $ \k ->
        unCPS m (\a -> unCPS (f a) k)
```
# **A Concurrency Monad (1)**

A Thread represents <sup>a</sup> process: <sup>a</sup> stream of primitive **atomic** operations:

data Thread <sup>=</sup> Print Char Thread | Fork Thread Thread | End

Note that a Thread represents the **entire rest** of a computation.

MGS 2006: AFP Lectures 1 & 2 – p.60/73

### **A Concurrency Monad (2)**

Introduce <sup>a</sup> monad representing "interleavable computations". At this stage, this amounts to little more than <sup>a</sup> convenient way to construct threads by sequential composition.

How can Thread<sup>s</sup> be composed sequentially? The only way is to parameterize thread prefixes on the rest of the Thread. This leads directly to **continuations**.

MGS 2006: AFP Lectures 1 & 2 – p.64/73

### **A Concurrency Monad (5)**

#### Running <sup>a</sup> computation:

type Output <sup>=</sup> [Char] type ThreadQueue <sup>=</sup> [Thread] type State <sup>=</sup> (Output, ThreadQueue)

runCM :: CM <sup>a</sup> -> Output runCM <sup>m</sup> <sup>=</sup> runHlp ("", []) (thread m) whererunHlp  $s$   $t =$ case dispatch <sup>s</sup> t of Left (s', t) -> runHlp <sup>s</sup>' t  $Right \circ \rightarrow \circ$ <br> $\underset{\text{MGS 2006: AFP Lochures 18.2- p.67/73}}{\sim}$ 

# **Example: Concurrent processes**

p1 :: CM () p2 :: CM () p3 :: CM ()  $p1 = do$   $p2 = do$   $p3 = do$ cPrint 'a' cPrint '1' cFork p1 cPrint 'b' cPrint '2' cPrint 'A' ... ... cFork p2 cPrint'j' cPrint '0' cPrint 'B'

main <sup>=</sup> print (runCM p3)

Result: aAbc1Bd2e3f4g5h6i7j890 (As it stands, the output is only made available after **all** threads have terminated.)

MGS 2006: AFP Lectures 1 & 2 – p.70/73

### **A Concurrency Monad (3)**

newtype CM  $a = CM$  (( $a \rightarrow$  Thread) -> Thread)

fromCM :: CM <sup>a</sup> -> ((a -> Thread) -> Thread) fromCM (CM x) <sup>=</sup> <sup>x</sup>

```
thread :: CM a -> Thread
thread m = fromCM m (const End)
```
instance Monad CM where return <sup>x</sup> <sup>=</sup> CM (\k -> k x) m >>= f <sup>=</sup> CM \$ \k -> fromCM <sup>m</sup> (\x -> fromCM (f x) k)

MGS 2006: AFP Lectures 1 & 2 – p.65/73

MGS 2006: AFP Lectures 1 & 2 – p.68/73

### **A Concurrency Monad (6)**

### Dispatch on the operation of the currently running Thread. Then call the scheduler.

```
dispatch :: State -> Thread
             -> Either (State, Thread) Output
dispatch (o, rq) (Print c \t t) =
    schedule (o ++ [c], rq ++ [t])
dispatch (o, rq) (Fork t1 t2) =
    schedule (o, rq ++ [t1, t2])
dispatch (o, rq) End =
    schedule (o, rq)
```
### **Alternative version**

#### Incremental output:

runCM :: CM <sup>a</sup> -> Output runCM <sup>m</sup> <sup>=</sup> dispatch [] (thread m)

dispatch :: ThreadQueue -> Thread -> Output dispatch rq (Print c t) = c : schedule (rq ++ [t] dispatch rq (Fork t1 t2) = schedule (rq ++ [t1, t2 dispatch  $rq$  End = schedule  $rq$ 

schedule :: ThreadQueue -> Output schedule [] <sup>=</sup> [] schedule (t:ts) <sup>=</sup> dispatch ts t MGS 2006: AFP Lectures 1 & 2 – p.71/73

### **A Concurrency Monad (4)**

#### Atomic operations:

cPrint :: Char -> CM () cPrint <sup>c</sup> <sup>=</sup> CM (\k -> Print <sup>c</sup> (k ()))

cFork :: CM <sup>a</sup> -> CM () cFork <sup>m</sup> <sup>=</sup> CM (\k -> Fork (thread m) (k ()))

cEnd :: CM <sup>a</sup> cEnd <sup>=</sup> CM (\\_ -> End)

### MGS 2006: AFP Lectures 1 & 2 – p.66/73

### **A Concurrency Monad (7)**

#### Selects next Thread to run, if any.

schedule :: State -> Either (State, Thread) Output schedule (o, []) <sup>=</sup> Right <sup>o</sup> schedule (o, t:ts) <sup>=</sup> Left ((o, ts), t)

 $\mathcal{A}^{\mathcal{A}}$  , and  $\mathcal{A}^{\mathcal{A}}$  , and  $\mathcal{A}^{\mathcal{A}}$  , and  $\mathcal{A}^{\mathcal{A}}$  , and  $\mathcal{A}^{\mathcal{A}}$ 

# **Example: Concurrent processes 2**

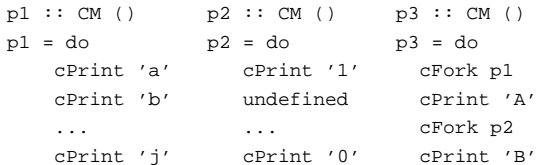

main <sup>=</sup> print (runCM p3)

Result: aAbc1Bd\*\*\* Exception: Prelude.undefined

MGS 2006: AFP Lectures 1 & 2 – p.69/73

# **Reading**

- Nomaware. All About Monads. http://www.nomaware.com/monads
- Nick Benton, John Hughes, Eugenio Moggi. Monads and Effects. In International Summer School on Applied Semantics 2000, Caminha, Portugal, 2000.
- Koen Claessen. A Poor Man's Concurrency Monad. Journal of Functional Programming, 9(3), 1999.
- Philip Wadler. The Essence of Functional Programming. Proceedings of the 19th ACM Symposium on Principles of Programming Languages (POPL'92), 1992.

MGS 2006: AFP Lectures 1 & 2 – p.73/73